# <span id="page-0-0"></span>Iterando s'impara. Modelli dinamici discreti

#### Scuola Estiva B (2 settembre 2020)

Stefano Finzi Vita Dipartimento di Matematica, Sapienza Universit`a di Roma

# <span id="page-1-0"></span>Metodi iterativi e modelli matematici

Alla base di molti algoritmi ci sono operazioni semplici da ripetere più volte (un ciclo) partendo da valori iniziali (dati in input), spesso con l'aiuto di un computer. Ad esempio

dato  $x_0$ , calcolare:  $x_{n+1} = F(x_n)$ , per  $n = 0, 1, \ldots$ 

Con gli stessi ingredienti è possibile costruire dei modelli matematici per descrivere l'evoluzione di quantità che variano nel tempo (per tempi discreti) a partire da un dato iniziale, in modo da poter fare previsioni sul loro comportamento.

A secondo del contesto parleremo equivalentemente di: metodi iterativi, successioni per ricorrenza, equazioni alle differenze o sistemi dinamici discreti (SDD).

Vediamo degli esempi

# <span id="page-2-0"></span>ESEMPIO 1: Un allevamento di pesci

Un'imprenditore vuole avviare con 100 pesci un allevamento di una specie ittica che ha un tasso medio mensile di crescita del 30%, e vuole prelevarne ogni mese una quantità da vendere. Se per ogni mese n indichiamo con  $x_n$ il numero di pesci presenti e con  $p_n$  la quantità prelevata, si vogliono confrontare gli effetti di due strategie differenti di pesca sull'evoluzione complessiva dell'allevamento, in modo da ottimizzare i guadagni senza mettere in pericolo l'attività rischiando l'estinzione della specie:

- 1) prelievo costante:  $p_n = b > 0$ ,
- 2) prelievo percentuale:  $p_n = rx_n$  (con  $r < 1$ ),

Quale strategia e quali parametri  $b \circ r$  conviene scegliere all'imprenditore?

# <span id="page-3-0"></span>ESEMPIO 2: Domanda e offerta

Un industriale vuole tenere sotto osservazione il prezzo di un bene che produce, in base all'evoluzione del mercato, in modo da adeguare la sua produzione alla domanda. Il prezzo  $x_n$ , la domanda  $d_n$  e l'offerta  $s_n$  di esso sono monitorati ogni mese  $n$ , e si evolvono sostanzialmente secondo alcune leggi base dell'economia di mercato:

 $d_n = a - b x_n$  (a, b > 0) (equazione della domanda)

 $s_n = c + f x_{n-1}$  ( $c \le 0, f > 0$ ) (equazione della produzione)

 $s_n = d_n$  (equazione di equilibrio del mercato)

In base ai parametri ( $b \in f$  rappresentano la sensibilità rispettivamente dei consumatori e del fornitore alle variazioni di prezzo), cosa si può prevedere per l'andamento dei prezzi?

<span id="page-4-0"></span>Negli esempi visti c'è una quantità variabile (una popolazione di pesci, il prezzo di un bene) che varia con cadenza fissa (qui mensile) secondo una legge (una dinamica) lineare che dipende solo dal valore della stessa quantit`a nel periodo precedente, a partire da un dato iniziale (il primo nucleo di pesci nel bacino, il prezzo del bene all'inizio della produzione). Possiamo formalizzare tutto questo come un sistema dinamico discreto lineare a un passo (SDD)

dato  $x_0$ , si ha  $x_{n+1} = F(x_n) := ax_n + b$ , per ogni  $n = 0, 1, 2, ...$ 

e studiare come vari nel tempo la quantità  $x_n$  in base ai valori della dinamica F (quindi dei parametri a e b) e del dato iniziale  $x_0$ . Sarà soprattutto interessante capire se il sistema ha un chiaro comportamento tendenziale, per esempio se i suoi termini si avvicinano ad un valore preciso oppure oscillano tra più valori.

### <span id="page-5-0"></span>Equilibri, orbite, comportamento asintotico, stabilità

Un equilibrio è uno stato stabile del sistema dinamico, cioè un valore  $x^*$ tale che  $x^* = F(x^*)$ . In altre parole è un **punto fisso** della funzione  $\bar{F}$ , e preso come dato iniziale darebbe una sequenza di valori tutti uguali a  $x^*$ . Definiremo invece orbita (o traiettoria) del sistema la sequenza generata da un particolare dato iniziale, cioè la successione dei valori

 $x_0, x_1 = F(x_0), x_2 = F(x_1), ..., x_n = F(x_{n-1}), x_{n+1},...$ 

Un'orbita  $(z_1, z_2, ..., z_k)$  si dirà periodica (di periodo k) se:

 $F(z_1) = z_2, F(z_2) = z_3, ..., F(z_{k-1}) = z_k, F(z_k) = z_1$ 

 $(k$  valori che si ripetono sempre nello stesso ordine). Il comportamento asintotico del sistema esprime le proprietà delle orbite nel tempo (monotonia, periodicità, convergenza all'equilibrio, divergenza) Un equilibrio si dice stabile se ogni orbita innescata da un valore vicino all'equilibrio resta nel tempo vicina all'equilibrio, asintoticamente stabile se tende all'equilibrio, instabile se se ne allontana.

# <span id="page-6-0"></span>Esercizio 1

• Ricavare le leggi ricorsive  $x_{n+1} = F(x_n)$  che descrivono i fenomeni illustrati negli ESEMPI  $1 e$  2, verificandone la linearità e determinando gli equilibri corrispondenti.

Soluzioni:

ESEMPIO 1.

1) 
$$
x_{n+1} = 1.3x_n - b
$$
,  $x^* = \frac{b}{0.3}$ ;  
2)  $x_{n+1} = (1.3 - r)x_n$ ,  $x^* = 0$ .

#### ESEMPIO 2.

$$
x_n = -\frac{f}{b}x_{n-1} + \frac{a-c}{b}, \qquad x^* = \frac{a-c}{b+f}
$$

# <span id="page-7-0"></span>Il caso lineare

Nel caso lineare a un passo l'**unico equilibrio** (per  $a \neq 1$ ) è il valore  $x^*$ tale che

$$
x^* = ax^* + b \quad \Rightarrow \quad x^* = \frac{b}{1-a}
$$

Nel caso generale possono esistere più equilibri per la stessa dinamica, non sempre facili da calcolare.

Esercizio 2. Determinare i punti fissi delle seguenti dinamiche:

1) 
$$
x_{n+1} = \frac{2}{3}x_n + \frac{2}{3}
$$
; 2)  $x_{n+1} = 4x_n - 12$ ; 3)  $x_{n+1} = x_n^2 - \frac{3}{4}$ .

Esercizio 3. Determinare i primi 5 valori dell'orbita relativa al sistema dinamico  $x_{n+1} = \frac{1}{2}$  $\frac{1}{2}x_n + 4$ , prendendo come dato iniziale una prima volta  $x_0 = 0$ , una seconda  $x_0 = 12$ ; confrontare tali valori con il punto fisso del SDD.

**Esercizio 4\***. Dimostrare che se  $(z_1, z_2)$  è un'orbita 2-periodica del nostro SDD, allora  $z_1$  e  $z_2$  saranno punti fissi della dinamica  $F^2 = F \circ F$ .

### <span id="page-8-0"></span>Soluzioni Esercizi 2-4

Esercizio 2.

1)  $x^* = 2$ ; 2)  $x^* = 4$ ; 3)  $x^2 - x - \frac{3}{4} = 0 \Rightarrow x_1^* = -\frac{1}{2}$  $\frac{1}{2}$ ,  $x_2^* = \frac{3}{2}$ 2

- Esercizio 3.
	- $x^* = 8$ ; 1) 0, 4, 6, 7, 7.5, 7.75, ... 2) 12, 10, 9, 8.5, 8.25, 8.125, ...
- Esercizio 4.

Per ipotesi:  $F(z_1) = z_2 \cdot F(z_2) = z_1$ ; allora

$$
F2(z1) = F(F(z1)) = F(z2) = z1,
$$
  

$$
F2(z2) = F(F(z2)) = F(z1) = z2,
$$

e quindi  $z_1$  e  $z_2$  sono punti fissi di  $\mathcal{F}^2$ .

## <span id="page-9-0"></span>L'output

Con l'aiuto di una calcolatrice possiamo generare facilmente i valori numerici di un SDD, e metterli in una tabella. Per esempio, se il sistema è

$$
x_{n+1} = \frac{x_n}{2} + \frac{1}{4}, \quad x_0 = 0.1
$$

i primi dieci valori della sequenza saranno

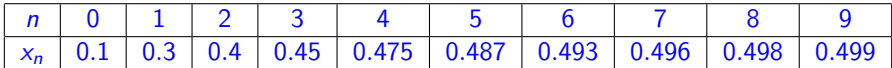

da cui ricaviamo che i valori sembrano crescere verso  $0.5$ , che è in questo caso proprio l'equilibrio del SDD.

#### [L'output](#page-10-0)

<span id="page-10-0"></span>Per vederlo meglio possiamo anche rappresentare graficamente l'andamento del sistema. In modo tradizionale, disegnando nel piano cartesiano i punti  $(n, x_n)$  (gli stati del sistema in funzione dei tempi discreti)

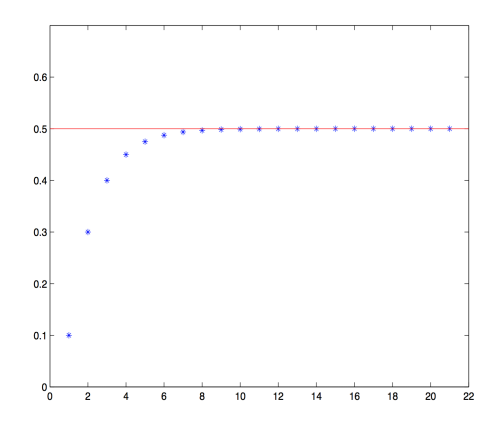

Figure:  $F(x) = x/2 + 1/4$ ,  $x_0 = 0.1$ : grafica standard

#### [L'output](#page-11-0)

<span id="page-11-0"></span>Ma possiamo anche visualizzare cosa succede mediante il cosiddetto diagramma della ragnatela nel piano  $(x, y)$ : immaginate un ragnetto che si muova dal punto iniziale  $(x_0, x_0)$  tessendo la sua tela verticalmente verso il grafico della retta  $y = ax + b$  e di qui orizzontalmente verso quello della retta  $y = x$ : il suo percorso ci darà informazioni chiare sul comportamento della sequenza e sulla sua stabilità.

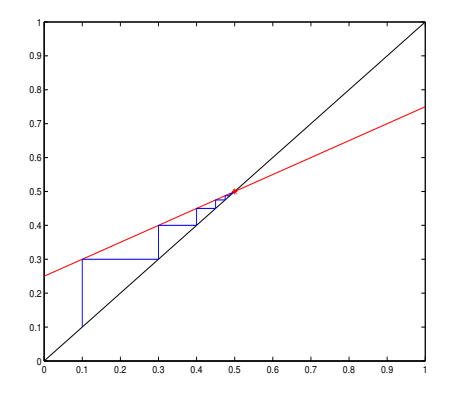

Figure:  $F(x) = x/2 + 1/4$ ,  $x_0 = 0.1$ : diagramma della ragnatela

<span id="page-12-0"></span>Proviamo, aiutandoci con la grafica, a caratterizzare il comportamento dei SDD lineari rispetto all'equilibrio (in funzione dei parametri a e b e del dato  $x_0$ ). Quando possibile ricaveremo la **forma chiusa** della sequenza. **N.B.** a corrisponde al coefficiente angolare della retta  $\overline{F}$  della dinamica. Partiamo dal caso semplice in cui  $b = 0$ : che si può dire della retta? Sapete ricavare la forma chiusa della sequenza? Qual è il suo andamento?

- la retta passa per l'origine (il punto fisso), e iterando  $x_n = a^n x_0$ (progressione geometrica); l'andamento della sequenza dipende dalla pendenza a della retta: converge a zero  $(|a| < 1)$ , diverge  $(|a| > 1)$ , è costante  $(a = 1)$  od oscilla tra due valori  $(a = -1)$ .
- Esercizio 5. Il modello Malthusiano di crescita: si suppone che il numero di individui di una popolazione biologica  $x_n$  al tempo *n* sia pari a  $\tau$  volte quello degli individui del periodo precedente. Scrivere il SDD corrispondente. Provare che c'è crescita (esponenziale) se  $\tau > 1$ , estinzione tendenziale se  $\tau < 1$ .
- **Soluzione**: la dinamica sarà data da:  $x_{n+1} = \tau x_n$   $\Rightarrow x_n = (\tau)^n x_0$ , quindi la popolazione crescerà in modo esponenziale se  $\tau > 1$ , mentre tenderà a zero (e quindi si estinguerà) se  $0 < \tau < 1$ .

# <span id="page-13-0"></span>Altri casi semplici:  $a = 1$ , con  $b \neq 0$

Partite dalla posizione della retta  $F$  per capire l'andamento della sequenza

 $\bullet$  La retta è parallela alla bisettrice  $\Rightarrow$  il sistema non ha equilibri e la sequenza diverge (positivamente o negativamente a seconda del segno di  $b$ )  $\Rightarrow$   $x_n = x_0 + nb$  (progressione aritmetica)

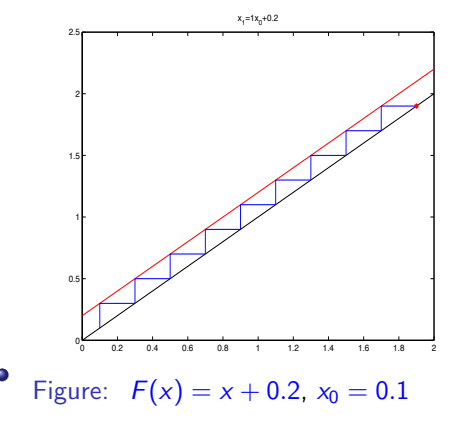

# <span id="page-14-0"></span>Altri casi semplici:  $a = -1$ , con  $b \neq 0$

Partite dalla posizione della retta  $F$  per capire l'andamento della sequenza

• La retta è perpendicolare alla bisettrice  $\Rightarrow$  il SDD ha equilibrio  $x^*=b/2$ : la sequenza oscillerà tra i due valori  $x_0$  e  $(b-x_0)$ , tranne nel caso in cui partiamo proprio da  $b/2$  e la sequenza sarà costante.

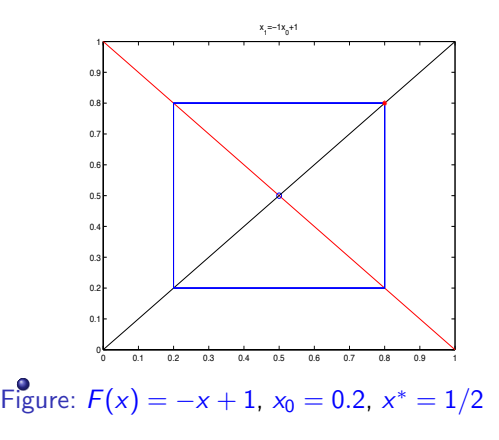

## <span id="page-15-0"></span>Il caso generale

Risolvete prima graficamente i seguenti esercizi con la ragnatela:

**Esercizio 6**. Disegnare l'andamento del SDD  $x_{n+1} = \frac{x_n}{2} + 1$ , partendo una prima volta da  $x_0 = 1$  e una seconda da  $x_0 = 3$ .

**Esercizio 7**. Disegnare l'andamento del SDD  $x_{n+1} = -\frac{x_n}{2} + 3$ , partendo una prima volta da  $x_0 = 1$  e una seconda da  $x_0 = 3$ .

**Esercizio 8**. Disegnare l'andamento del SDD  $x_{n+1} = 2x_n - 1$ , partendo da  $x_0 = 0.9$  e del SDD  $x_{n+1} = -2x_n + 3$ , partendo da  $x_0 = 1.1$ .

Poi in base alle simulazioni fatte provate a fare delle congetture sul comportamento asintotico delle sequenze nel caso generale:

**Esercizio 9**. Discutere la stabilità dell'equilibrio (asintoticamente stabile o instabile) di un SDD lineare in funzione del valore di a (per  $|a| \neq 1$ ), e l'andamento della sequenza (monotono, cioè crescente o decrescente, oppure oscillante) in funzione del segno di a.

# <span id="page-16-0"></span>Esercizio 6  $(0 < a < 1)$

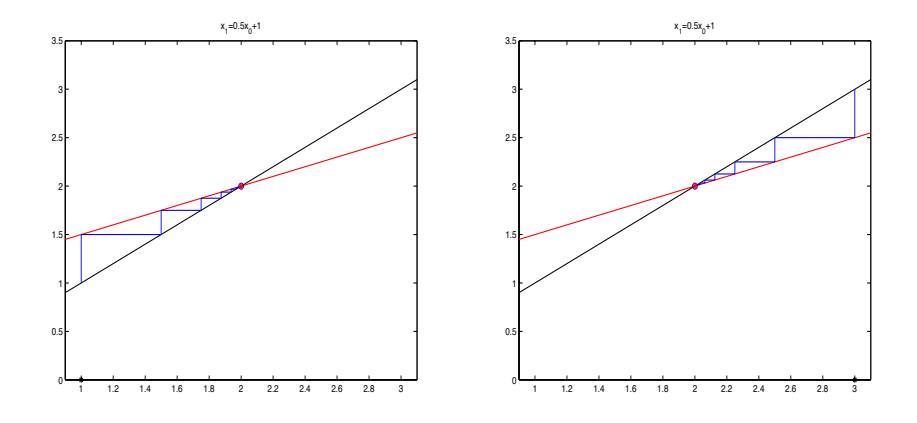

Figure:  $F(x) = x/2 + 1$ , punto fisso  $x^* = 2$ ; a)  $x_0 = 1$ ; b)  $x_0 = 3$ 

# <span id="page-17-0"></span>Esercizio 7 ( $-1 < a < 0$ )

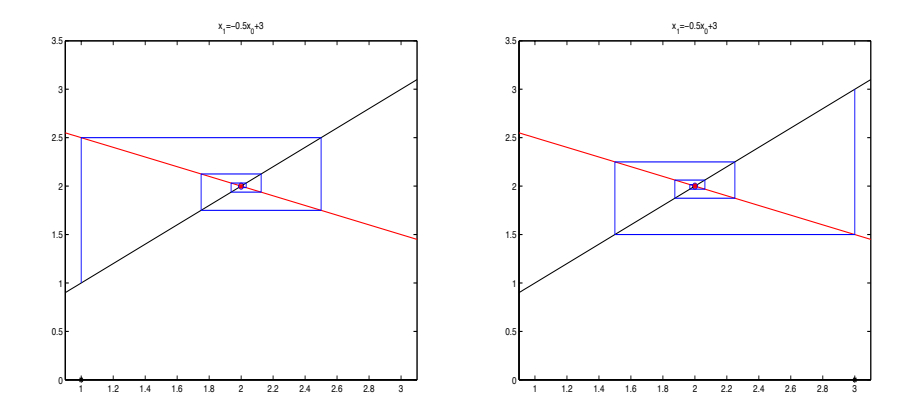

Figure:  $F(x) = -x/2 + 3$ , punto fisso  $x^* = 2$ ; a)  $x_0 = 1$ ; b)  $x_0 = 3$ 

# <span id="page-18-0"></span>Esercizio 8 ( $a > 1$  e  $a < -1$ )

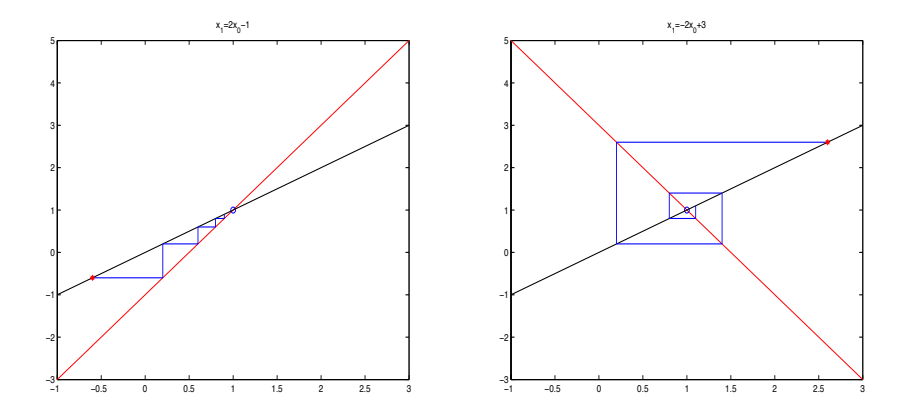

Figure: a)  $F(x) = 2x - 1$ ,  $x^* = 1$ ,  $x_0 = 0.9$ ; b)  $F(x) = -2x + 3$ ,  $x^* = 1$ ,  $x_0 = 1.1$ 

# <span id="page-19-0"></span>Congetture (Esercizio 9)

Le simulazioni ci spingono a formulare delle congetture.

Il comportamento asintotico dipende essenzialmente dal valore di a:

- $\bullet$  se  $|a| < 1$  la sequenza si avvicina all'equilibrio, in modo monotono (se  $0 < a < 1$ ) o oscillante (se  $-1 < a < 0$ ): l'equilibrio è asintoticamente stabile;
- **•** se  $|a| > 1$  la sequenza si allontana dall'equilibrio (tende all'infinito), in modo monotono (se  $a > 1$ ) o oscillante (se  $a < -1$ ): l'equilibrio è instabile.
- · in generale la sequenza si può riscrivere nella forma chiusa:

$$
x_{n+1}=(x_0-x^*)a^n+x^*,
$$

che consente di verificare direttamente le congetture fatte.

# <span id="page-20-0"></span>Una dimostrazione rigorosa \*

Se x<sup>∗</sup> indica l'equilibrio del nostro SDD, allora:

$$
x_n - x^* = (ax_{n-1} + b) - (ax^* + b) = a(x_{n-1} - x^*)
$$
  

$$
\frac{x_n - x^*}{x_{n-1} - x^*} = a, \qquad |x_n - x^*| = |a||x_{n-1} - x^*|
$$

per cui la distanza dall'equilibrio aumenta o si riduce a ogni iterazione a seconda che |a| sia maggiore o minore di 1. Inoltre se  $a > 0$  le iterate restano dalla stessa parte rispetto a  $x^*$ , altrimenti saltano da una parte all'altra. Infine

$$
|x_n - x^*| = |a||x_{n-1} - x^*| = |a|^2 |x_{n-2} - x^*| = \dots = |a|^n |x_0 - x^*|
$$

e quindi per n che cresce la sequenza si avvicinerà sempre più all'equilibrio se  $|a| < 1$ , o se ne allontanerà sempre più se  $|a| > 1$ .

# <span id="page-21-0"></span>Esercizio 10

Torniamo ai pesci. Il nostro dato iniziale era  $x_0 = 100$ .

1) prelievo costante:  $p_n = b > 0$ ,  $x_{n+1} = 1.3x_n - b$ ,  $x^* = b/0.3$ (equilibrio instabile).

Occorre scegliere *b* in modo che x\* non superi 100, altrimenti la specie si estinguerebbe. Per es. con  $b=29$  (e  $x^*\simeq 97)$ , dopo un anno avremo un allevamento di circa 174 pesci, e avremo mandato al mercato  $12 * 29 = 348$  pesci. Reddito fisso garantito ma costante.

2) prelievo percentuale:  $p_n = r x_n$ ,  $x_{n+1} = (1.3 - r) x_n$ ,  $x^* = 0$ ! L'equilibrio sarà stabile se  $(1.3 - r) < 1$ , e quindi in tal caso il nostro allevamento si estinguerebbe presto. Potremmo quindi scegliere di prelevare ogni mese circa il 25% del nostro allevamento, in modo che  $(1.3 - r) = 1.05 > 1$ : questa volta dopo un anno avremo circa 180 pesci (quasi lo stesso), ma avremo mandato al mercato ben  $\sum_{i=1}^{12} r x_i = 398$  pesci, e soprattutto ci garantiamo un *reddito* crescente.

## <span id="page-22-0"></span>Strategie a confronto

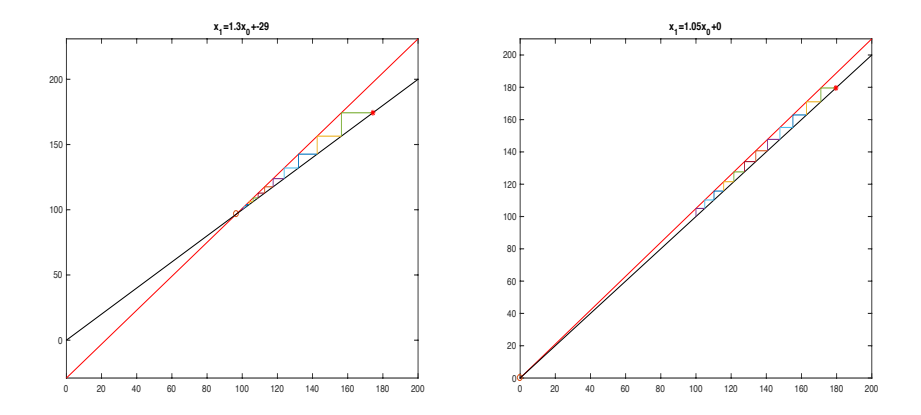

Figure: a)  $F(x) = 1.3x - 29$ ,  $x^* \approx 97$ ; b)  $F(x) = 1.05x$ ,  $x^* = 0$ 

# <span id="page-23-0"></span>Crescite a confronto (primo anno)

 $P_i$  = pesci presenti nell'allevamento con la strategia *i*;  $V_i$  = pesci venduti al mercato con la strategia *i* 

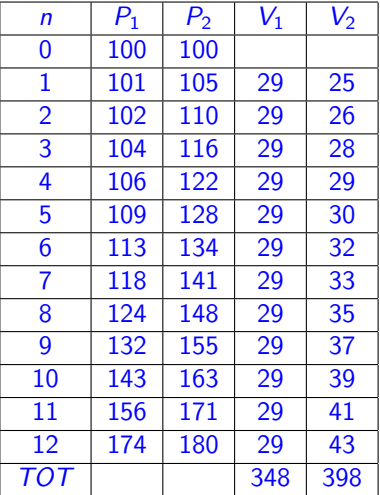

### <span id="page-24-0"></span>Osservazioni

- Le due strategie coincidono se  $b = 30$  e  $r = 0.3$ : in entrambi i casi si pescano 30 pesci al mese. Alla fine dell'anno avrei venduto 360 pesci, ma con ancora solo 100 pesci a disposizione.
- Prelievo costante con  $b = 29$ : strategia facile da attuare (pesco sempre lo stesso numero di pesci), reddito fisso garantito; l'allevamento si incrementa, e dopo un anno potrei passare a un prelievo maggiore, per es.  $b = 50$  (in quanto  $50/0.3 < 174$ ).
- Prelievo percentuale con  $r = 0.25$ : reddito e allevamento crescente nel tempo; strategia un po' più delicata da attuare: se non so esattamente quanti pesci ci sono, quanti sono il  $25\%$ ?
- · Un aspetto delicato: il tasso di crescita è un dato statistico, non deterministico. È quindi facile che i dati reali si discostino da quelli della tabella, per entrambe le strategie, rischiando di portare così l'allevamento all'estinzione. Meglio pescare qualche pesce di meno...

# <span id="page-25-0"></span>Esercizio 11

Torniamo al mercato. La legge del prezzo era

$$
x_n=-\frac{f}{b}x_{n-1}+\frac{a-c}{b}, \text{ con } a, b, f>0, c<0;
$$

L'equilibrio sarà  $x^* = \frac{a-c}{b+f}$  $\frac{\overline{a}-c}{b+f}$ , e i prezzi oscilleranno, dato che  $-f/b < 0$ . Tali oscillazioni saranno smorzate (e i prezzi tenderanno all'equilibrio  $x^*$ ) se  $f/b < 1$ , amplificate se  $f/b > 1$ , provocando il collasso del mercato (prezzi negativi!).

Per esempio se  $x_0 = 7.5$ ,  $a = 100$ ,  $b = 4$ ,  $c = -19$ ,  $f = 3 \Rightarrow x^* = 17$ ,

l'andamento dei prezzi del primo anno sarà  $(f / b = 0.75)$ :

7.5, 24.13, 11.66, 21, 14, 19.25, 15.31, 18.26, 16.05, 17.71, 16.47, 17.40, 16.7...

È la cosiddetta legge della ragnatela del mercato!

<span id="page-26-0"></span>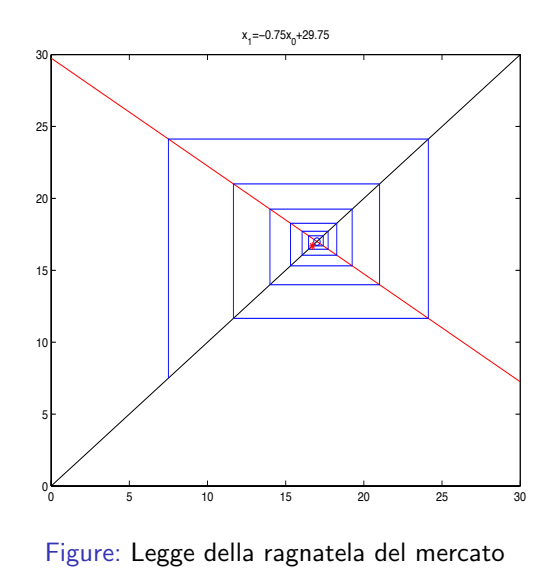

# <span id="page-27-0"></span>Complichiamo un po' le cose (Esercizio 12)

Supponiamo ora di avere due dinamiche lineari a un passo

$$
F_1(x) = \frac{x}{3}, \qquad F_2(x) = \frac{x}{3} + \frac{2}{3}
$$
;

e di applicarle in modo alternato:

$$
x_{n+1} = F(x_n) := \begin{cases} F_1(x_n) & \text{se } n \text{ è pari} \\ F_2(x_n) & \text{se } n \text{ è dispari} \end{cases}
$$

Cosa pensate che succeda? La sequenza sarà attratta dall'equilibrio della prima dinamica ( $x = 0$ ), da quello della seconda ( $x = 1$ ), oscillerà tra i due valori in un'orbita periodica, oppure succede altro?

# <span id="page-28-0"></span>L'equilibrio è una coppia di punti !

Oscillerà, ma tra i due valori  $(1/4 \text{ e } 3/4)$  corrispondenti ai punti fissi delle applicazioni composte  $F_1(F_2(x))$  e  $F_2(F_1(x))$ .

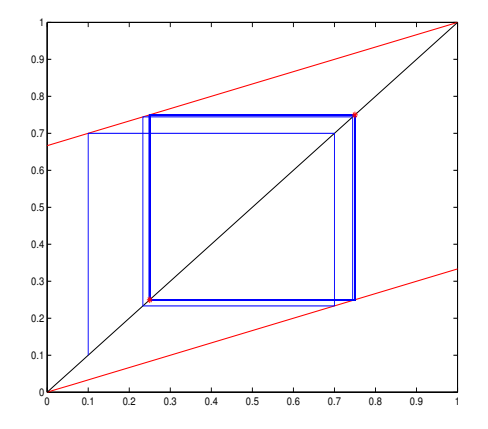

Figure:  $F(x_n) = \frac{x_n}{3}$  se *n* pari,  $F(x_n) = \frac{x_n}{3} + \frac{2}{3}$  se *n* dispari: orbita 2-periodica

# <span id="page-29-0"></span>Inseriamo il caso

Prendiamo le dinamiche lineari dell'esempio precedente, ma ora ad ogni iterazione scegliamo a caso, per esempio tirando una moneta, quale applicare.

La legge diventa:

$$
x_{n+1} = F(x_n) := \begin{cases} F_1(x_n) & \text{se esce testa} \\ F_2(x_n) & \text{se esce croce} \end{cases}
$$

Dopo un congruo numero di iterazioni (stavolta serve necessariamente un computer) quello che appare è sorprendente: ora l'attrattore è un insieme infinito di tipo frattale, noto come insieme di Cantor, visibile attraverso gli asterischi plottati sulla retta  $y = x$ . La grafica può ingannare: i punti dell'attrattore sono in numero infinito (l'insieme ha la potenza del continuo!), ed è sufficiente disporre di una funzione di zoom (come permette ad esempio Matlab) per accorgersi che la struttura è replicata a ogni scala più piccola.

<span id="page-30-0"></span>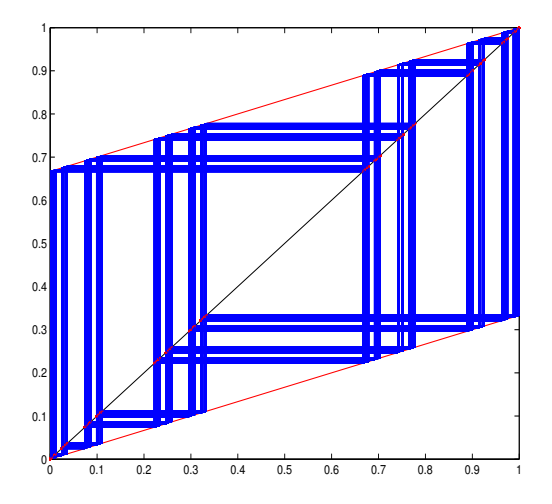

Figure:  $F(x_n) = \frac{x_n}{3}$  se esce testa,  $F(x_n) = \frac{x_n}{3} + \frac{2}{3}$  se esce croce: attrattore frattale (insieme di Cantor) dopo 20000 iterazioni

# <span id="page-31-0"></span>Una sola dinamica lineare ma a due passi L'equazione

 $x_{n+1} = ax_n + bx_{n-1}, \quad n = 1, 2, ..., \qquad x_0, x_1$  assegnati (\*)

definisce un SDD a due passi (ogni termine dipende dai due precedenti), lineare (i termini vi compaiono linearmente), omogeneo (non ci sono termini noti), a coefficienti costanti  $(a, b \in \mathbb{R}$  non dipendono da n).

Cerchiamo una soluzione nella forma  $x_n = r^n$ ; allora

$$
r^{n+1} = ar^n + br^{n-1} \iff r^{n-1}(r^2 - ar - b) = 0
$$

per cui  $r~(\neq 0)$  deve risolvere l'equazione caratteristica di 2º grado

$$
P(r)=r^2-ar-b=0
$$

 $\bullet$  Se questa ha due radici reali e distinte  $r_1$  e  $r_2$ , abbiamo trovato due soluzioni possibili:  $x_n = r_1^n$  e  $x_n = r_2^n$ , ma lo sono anche (per la linearità del modello) tutte le loro infinite combinazioni lineari:

$$
x_n = c_1 r_1^n + c_2 r_2^n
$$

<span id="page-32-0"></span>Dunque abbiamo trovato infinite soluzioni (!) del sistema (∗), al variare delle costanti  $c_1$  e  $c_2$ . Però il sistema è caratterizzato anche da una coppia di condizioni iniziali ( $x_0$  e  $x_1$ ), senza le quali la sequenza non potrebbe essere generata.

Se imponiamo alle soluzioni trovate di soddisfare tali condizioni otteniamo un sistema lineare di due equazioni nelle due incognite  $c_1, c_2$ , che restano così determinate univocamente:

> $\int x_0 = c_1 + c_2$  $x_1 = c_1 r_1 + c_2 r_2$

Il fatto di aver determinato univocamente la soluzione in forma chiusa ci garantisce che non esistano altre soluzioni di forma diversa.

# <span id="page-33-0"></span>Un esempio famoso: i Numeri di Fibonacci

 $x_{n+1} = x_n + x_{n-1}$ ,  $n = 1, 2, ..., \quad x_0 = 0, x_1 = 1$ 

Si dimostra che il rapporto tra due numeri successivi della sequenza:

$$
\frac{x_{n+1}}{x_n} \to \phi = \frac{1 + \sqrt{5}}{2} = 1.618033988749895...(sezione aurea)
$$

Possiamo leggere questo risultato attraverso l'analisi di un altro sistema dinamico (stavolta non lineare) a un passo: posto  $y_n = \frac{x_{n+1}}{x_n}$  $\frac{n+1}{x_n}$ , si vede subito che  $v_n$  resta definito per ricorrenza dal sistema

$$
y_{n+1} = \frac{x_{n+2}}{x_{n+1}} = \frac{x_{n+1} + x_n}{x_{n+1}} = 1 + \frac{1}{y_n}, \quad y_1 = 1
$$

**Equilibri**: soluzioni di  $y^2 - y - 1 = 0 \Rightarrow y^* = \frac{1 \pm \sqrt{3}}{2}$ √ 5 2

## <span id="page-34-0"></span>Valori della sequenza

1. 000000000000000 2. 000000000000000 1.500000000000000 1.666666666666667  $1.600000000000000$ 1.615384615384615 1.619047619047619 1.617647058823529 1.618181818181818 1.617977528089888 1.618055555555556 1.618025751072961 1.618037135278515 1.618032786885246 1.618034447821682 1.618033813400125 1.618034055727554 1.618033963166706 1.618033998521804 1.618033985017358 1.618033990175597 1.618033988205325 1.618033988957902 1.618033988670443 1.618033988780243

Figure:  $y_{n+1} = 1 + 1/y_n$ : primi 25 valori

<span id="page-35-0"></span>Ecco il diagramma della ragnatela relativamente alle prime 30 iterazioni del sistema (con Matlab, ma si potrebbe fare ugualmente con Geogebra):

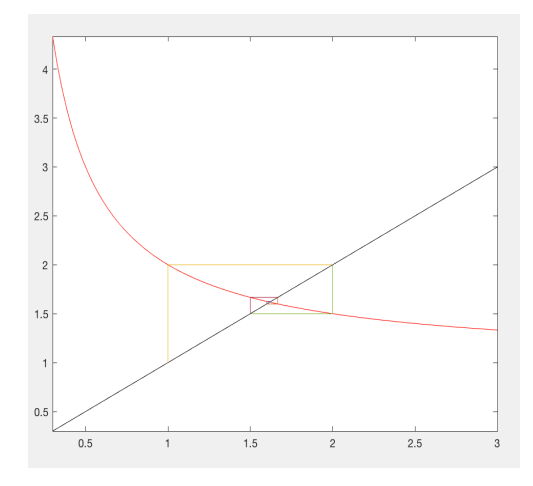

Figure:  $f(x) = 1 + 1/x$ ,  $x_0 = 1$ 

# <span id="page-36-0"></span>La formula di Binet

Torniamo ai numeri di Fibonacci. La sequenza li genera per ricorsione. Per conoscere il 27-mo numero della sequenza dovremmo applicare 27 volte la legge. Ci chiediamo: possiamo ricavare una formula esplicita che per ogni n ci indichi direttamente l'n−mo numero di Fibonacci  $x_n$ ?

**·** La risposta è sì:

$$
x_n = \frac{1}{\sqrt{5}} \left[ \left( \frac{1+\sqrt{5}}{2} \right)^n - \left( \frac{1-\sqrt{5}}{2} \right)^n \right] := \frac{1}{\sqrt{5}} [\phi^n - \psi^n]
$$

[attribuita a J.Ph.M. BINET (1786-1856)]

• Formula molto interessante, perché esplicita il legame della sequenza con la sezione aurea, ma anche perché ci mostra che in questo caso una sequenza di numeri interi sia generata da potenze di numeri che non sono neppure razionali !!!

# <span id="page-37-0"></span>Derivazione della formula di Binet

Per quanto visto, l'equazione caratteristica della sequenza di Fibonacci è

 $P(r) = r^2 - r - 1 = 0$ 

le cui radici sono appunto  $r_1 = \phi$  e  $r_2 = \psi$ . Allora le soluzioni avranno la forma:

 $x_n = c_1 \phi^n + c_2 \psi^n$ 

Le costanti  $c_1, c_2$  si ricavano imponendo le condizioni iniziali (per esempio  $x_0 = 0$  e  $x_1 = 1$ :

 $n = 0$ :  $0 = c_1 + c_2 \Rightarrow c_2 = -c_1$ 

 $n = 1: \quad 1 = c_1 \phi + c_2 \psi = c_1 [\phi - (1 - \phi)] = c_1 (2 \phi - 1) \Rightarrow c_1 = 1/$ √ 5

da cui segue la formula di Binet.

# <span id="page-38-0"></span>Non solo conigli: l'albero genealogico di un fuco

Nelle api le uova delle operaie producono un fuco senza bisogno di fecondazione, le uova della regina invece, fecondate dai fuchi, danno origine ad api femmine. Per cui un fuco ha 1 madre, 2 nonni, 3 bisnonni, 5 trisnonni, 8 quadrisnonni, ecc. (da M. Livio, La sezione aurea, BUR)

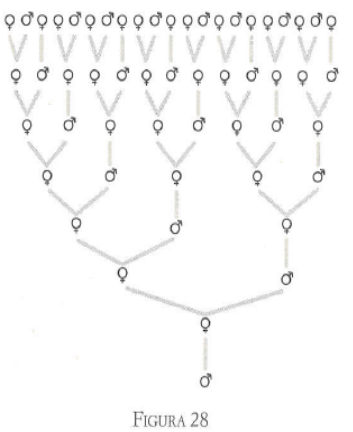

<span id="page-39-0"></span>Se passiamo a considerare leggi non lineari per la dinamica, ad esempio quadratiche, possiamo trovare comportamenti ancora più complessi e interessanti, come il fenomeno caotico qui raffigurato, relativo al celebre modello della mappa logistica che simula l'evoluzione di una popolazione in una situazione di risorse limitate (un modello più realistico di quello Malthusiano).

Ma questa è un'altra storia...

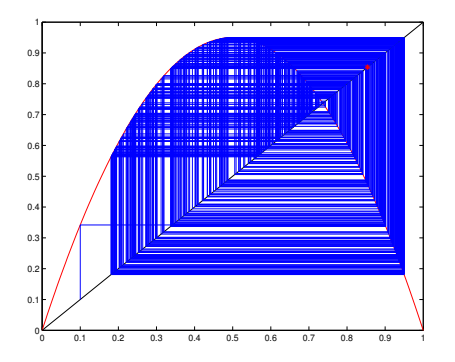

Figure:  $x_{n+1} = 3.9x_n(1-x_n)$ ,  $x_0 = 0.1$ : comportamento caotico

# <span id="page-40-0"></span>**Bibliografia**

Per approfondire:

- **Bischi Carini Gardini Tenti, Sulle orme del caos. Comportamenti** complessi in modelli matematici semplici, Bruno Mondadori, 2004
- E. Salinelli F. Tomarelli, Modelli dinamici discreti, Springer, 2013

In rete è facile trovare siti dove sono presenti simulatori grafici per sistemi dinamici, in particolare basati sul diagramma della ragnatela. A titolo di esempio si può consultare il sito di Geogebra (https://www.geogebra.org) cercando tra i materiali con la parola chiave cobweb.

#### <span id="page-41-0"></span>GRAZIE DELL'ATTENZIONE